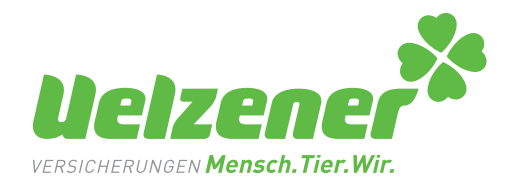

#### **Anmeldung Uelzener Extranet**

**Agt.-Nummer:**

**Antragsteller** (Name, Anschrift):

**Geschäftskommunikations-E-Mail** (bitte angeben):

Form der Provisionsabrechnung der Uelzener Allgemeine Versicherungs-Gesellschaft a.G.:

 $\Box$  in Papierform

 $\Box$  in Papierform und digital abrufbar im Uelzener Extranet

\_\_\_\_\_\_\_\_\_\_\_\_\_\_\_\_\_\_\_\_\_\_\_\_\_\_\_\_\_\_\_\_\_\_\_\_\_\_\_\_\_\_\_\_\_\_\_\_\_\_\_\_\_

\_\_\_\_\_\_\_\_\_\_\_\_\_\_\_\_\_\_\_\_\_\_\_\_\_\_\_\_\_\_\_\_\_\_\_\_\_\_\_\_\_\_\_\_\_\_\_\_\_\_\_\_\_ \_\_\_\_\_\_\_\_\_\_\_\_\_\_\_\_\_\_\_\_\_\_\_\_\_\_\_\_\_\_\_\_\_\_\_\_\_\_\_\_\_\_\_\_\_\_\_\_\_\_\_\_\_ \_\_\_\_\_\_\_\_\_\_\_\_\_\_\_\_\_\_\_\_\_\_\_\_\_\_\_\_\_\_\_\_\_\_\_\_\_\_\_\_\_\_\_\_\_\_\_\_\_\_\_\_\_ \_\_\_\_\_\_\_\_\_\_\_\_\_\_\_\_\_\_\_\_\_\_\_\_\_\_\_\_\_\_\_\_\_\_\_\_\_\_\_\_\_\_\_\_\_\_\_\_\_\_\_\_\_

Hiermit bestätige ich die Richtigkeit der oben gemachten Angaben zur Anmeldung zum Uelzener Extranet und erkläre mich mit der nachstehenden Datenschutzerklärung einverstanden. Mit meiner Unterschrift akzeptiere ich die Nutzungsbedingungen.

#### **Datenschutzerklärung**

- Ich verpflichte mich, das Datengeheimnis nach § 5 Bundesdatenschutzgesetz zu wahren. Auch meine Mitarbeiter werden auf das Datengeheimnis verpflichtet.
- Alle von den Uelzener Versicherungen zur Verfügung gestellten Daten nebst Zugangsdaten werden vertraulich behandelt und weder Unbefugten zugänglich gemacht, noch an Dritte weitergegeben.
- • Diese Verpflichtung besteht auch nach Beendigung des Vermittlerverhältnisses fort.
- Die Daten werden ausschließlich im Rahmen des Vermittlungsverhältnisses insbesondere zur Betreuung der Versicherungsnehmer verwendet.

Datum/Unterschrift des Inhabers, Geschäftsführers bzw. Zeichnungsberechtigten

\_\_\_\_\_\_\_\_\_\_\_\_\_\_\_\_\_\_\_\_\_\_\_\_\_\_\_\_\_\_\_\_\_\_\_\_\_\_\_\_\_\_\_\_

\_\_\_\_\_\_\_\_\_\_\_\_\_\_\_\_\_\_\_\_\_\_\_\_\_\_\_\_\_\_\_\_\_\_\_\_\_\_\_\_\_\_\_\_\_\_\_ Firmenstempel

**Uelzener Allgemeine Versicherungs-Gesellschaft a.G.** Veerßer Straße 65/67 29525 Uelzen

Tel. 0581 8070-0 Fax 0581 8070-248 www.uelzener.de info@uelzener.de

Vorstand: Dr. Theo Hölscher (Vorsitzender) Imke Brammer-Rahlfs Bernd Fischer

Aufsichtsratsvorsitzender: Dr. Otto-Werner Marquardt Registergericht: AG Lüneburg HR B 120469 USt-IdNr.: DE 116 681 647 StNr.: 47 207 00011

Bankverbindung: Commerzbank AG IBAN: DE80 2584 0048 0569 0334 00 BIC: COBADEFF249 Gläubiger-ID: DE19ZZZ00000118549

### Nutzungsbedingungen

#### Worum geht es?

Professionalität und Vertrauen sind Fundamente unserer täglichen Arbeit.

Professionalität kann man erlernen. Professionalität zeigt sich in der Qualität der Beratung, in der Qualität der Produkte und in der Zufriedenheit der Kunden. Und wenn man als Profi einmal einen Fehler macht, so ist dies nicht schön, lässt sich aber in der Regel korrigieren.

Vertrauen hingegen kann man nicht erlernen. Vertrauen muss man sich immer wieder neu erarbeiten. Vertrauen lässt Interessenten zu Kunden werden und bewegt Kunden dazu, uns sehr viel über sich, ihre Situation und über ihr Tier mitzuteilen. Kunden vertrauen uns den Schutz ihrer Lieblinge an. Und wenn wir uns ein einziges Mal dieses Vertrauens nicht als würdig erweisen, lässt sich das nur sehr schwer korrigieren; vielleicht auch gar nicht.

Mit dem Extranet stellen wir, die Uelzener Versicherungen, Ihnen ein Werkzeug zur Verfügung, das beide Aspekte berührt:

Wir helfen Ihnen bei der professionellen Erledigung Ihrer Arbeit durch die Bereitstellung vieler Funktionen rund um das Agenturleben – und wir stellen Ihnen Daten bereit, die uns unsere Kunden zu vertrauenswürdigen Händen überlassen haben.

Die Nutzungsbedingungen für das Extranet sind deshalb ein wichtiger Teil unserer umfassenden Bemühungen, uns Ihres Vertrauens und des Vertrauens unserer Kunden würdig zu erweisen. Bitte melden Sie sich daher erst für die Nutzung des Extranets der Uelzener Versicherungen an, wenn Sie die folgenden Informationen vollständig gelesen haben, sie für sich vollumfänglich akzeptieren und bereit sind, sie in Ihrer täglichen Arbeit zu beherzigen.

Vielen Dank

Ihre Uelzener Versicherungen

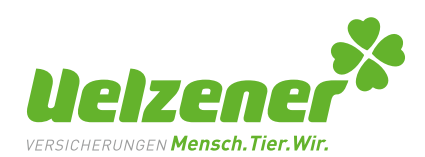

#### 1. Allgemeine Hinweise zum Extranet der Uelzener

Das Extranet wird Ihnen von der Uelzener auf Antrag als freiwilliges Serviceangebot widerruflich und unter Ausschluss jeglicher Gewährleistung zur Verfügung gestellt.

Mit der Beantragung eines Zugangs zum Extranet erklären Sie sich verbindlich mit diesen Nutzungsbedingungen einverstanden und sagen deren vollumfängliche Beachtung zu.

Die rechtlichen Rahmenbedingungen unterliegen der ständigen Änderung Hieraus kann sich auch für diese Nutzungsbedingungen Anpassungsbedarf ergeben. Die Uelzener kann die Nutzungsbedingungen daher jederzeit ändern bzw. an die jeweils geltende Rechtslage anpassen.

Die Uelzener stellt Ihnen das Extranet ausschließlich zur beruflichen Nutzung und im Rahmen eines wirksamen Vertriebspartner-Vertrags zur Verfügung.

Die Uelzener stellt alle Funktionen und Daten des Extranets nach bestem Wissen und Gewissen zur Verfügung. Sollten sich in Software oder Daten Fehler einstellen, übernimmt die Uelzener keine Haftung für Schäden gleich welcher Art, die sich aus der Verwendung der fehlerhaften Software bzw. der fehlerhaften Daten ergeben.

Die Uelzener kann Anträgen auf Nutzung des Extranet ohne Angaben von Gründen nicht stattgeben. Ebenso kann die Uelzener bereits erteilte Zugänge zum Extranet jederzeit und ohne Angabe von Gründen sperren. Sollten Sie sich zu irgendeinem Zeitpunkt entscheiden, das Extranet der Uelzener nicht mehr nutzen zu wollen oder sollten die Uelzener Ihnen den weiteren Zugang zum Extranet verwehren, sind Sie weiterhin an die Schutzvereinbarungen bezüglich aller Ihnen zur Kenntnis gelangten Kunden- und Systemdaten verpflichtet.

#### 2. Zugriff auf das Extranet der Uelzener

Bei erstmaliger Freischaltung für den Zugriff auf das Extranet der Uelzener, oder wenn Sie Ihr Passwort vergessen haben sollten, erhalten Sie per E-Mail ein von uns automatisch generiertes Passwort, das Sie bei der Anmeldung am Extranet verwenden können. Dieses durch uns generierte Passwort ist unbedingt bei der ersten Anmeldung durch ein von Ihnen selbst gewähltes Kennwort zu ersetzen.

Wählen Sie sich ein sicheres Kennwort. Als "sicher" betrachtet die Uelzener Kennworte, die mindestens 8 Zeichen lang sind, Groß- und Kleinbuchstaben sowie mindestens ein Sonderzeichen und mindestens eine Ziffer enthalten. Dazu ein Tipp: Denken Sie sich einen Satz aus, den Sie sich gut merken können, etwa "Wie soll ich mir jemals ein Passwort ausdenken und merken?", nehmen Sie dann die Anfangsbuchstaben jedes Wortes (in Groß- und Kleinschreibung) sowie Satzzeichen, hier also "WsimjePaum?" und dann ersetzten Sie Zahlwörter durch Ziffern sowie das "und" durch das Zeichen "&", hier also "Wsimj1Pa&m?" – und schon haben Sie ein sicheres Passwort, das Sie sich relativ leicht merken können. Aber: nehmen Sie bitte Ihren eigenen Merksatz, nicht den hier vorgeschlagenen.

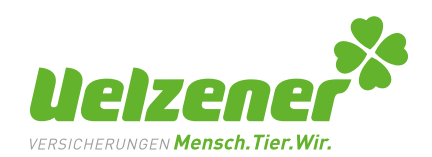

Geben Sie Ihr Passwort niemals, auch nicht auf Aufforderung, an Dritte weiter. Mitarbeiter der Uelzener werden Sie niemals nach Ihrem Passwort fragen, weder am Telefon noch per E-Mail, per Fax oder per Post. Das Extranet basiert auf Webtechnologien und kann prinzipiell von jedem internetfähigen Rechner weltweit genutzt werden. Wenn Sie das Extranet nutzen, so übernehmen Sie die Verantwortung dafür, dass die von Ihnen für den Zugriff auf das Extranet verwendeten Rechner frei von Schadsoftware jeglicher Art sind. Die Uelzener empfiehlt explizit, ausschließlich solche Rechner für die Arbeit mit dem Extranet zu verwenden, die Sie ausschließlich beruflich nutzen, auf denen aktuelle Viren- und Schadsoftwarescanner aktiv sind und auf denen die jeweils aktuelle Softwareversion des Betriebssystems einschließlich eventueller Sicherheits-Patches installiert ist.

Die Nutzung des Extranet unter Verwendung öffentlich zugänglicher Rechner (z.B. in so genannten Internet-Cafés) oder öffentlicher Zugangspunkte (z.B. öffentliche WLAN-Netze auf Bahnhöfen, in Hotels etc.) ist untersagt.

Aus Sicherheitsgründen werden Sie nach längerer Zeit der Inaktivität automatisch aus einer aktiven Extranetsitzung abgemeldet. Sie müssen sich in dem Falle vor der weiteren Arbeit mit dem Extranet erneut mit Ihrem Passwort anmelden. Aktuell beträgt das Zeitfenster bis zum automatischen Abmelden ca. 100 Minuten, die Uelzener behält sich vor, dieses Zeitfenster ohne Vorankündigung jederzeit zu verändern.

#### 3. Protokollierung während der Nutzung des Extranets

Zu Ihrer und unserer Sicherheit werden Aktivitäten, die Nutzer des Extranet anstoßen, in so genannten "Logfiles" protokolliert. In diesen Logfiles werden Informationen gespeichert, die es ermöglichen, nachzuvollziehen, wann durch welchen angemeldeten Anwender Dateien zum Download angefordert oder heruntergeladen wurden (betrifft Dateien, die Bestandsdaten, Provisionsdaten oder Mahnungsdaten enthalten).

Die Protokollierung erfolgt ausschließlich zur Nutzung in Fällen von konkretem Missbrauchsverdacht und auf Aufforderung durch Strafverfolgungsbehörden. Es erfolgt mithin keine regelmäßige personenbezogene Auswertung protokollierter Daten, insbesondere wird die Uelzener in keinem Falle protokollierte Daten zur Leistungsmessung, zur Erstellung von Persönlichkeitsprofilen oder zu vergleichbaren Zwecken heranziehen.

Die Uelzener behält sich vor, Art und Umfang der protokollierten Daten anzupassen, sollte dieses aus sachlicher oder gesetzlicher Sicht erforderlich werden.

#### 4. Datenschutz bei der Arbeit mit dem Extranet

Das Extranet gibt Ihnen unter anderem Zugriff auf Bestands- und Mahnungsdaten. Derartige Daten sind nach dem Bundesdatenschutzgesetz (BDSG, einsehbar zum Beispiel unter http://dejure.org/gesetze/BDSG) besonders schutzbedürftig. Die Uelzener hat Ihre Systeme, damit auch das Extranet, technisch so gestaltet, dass die Anforderungen des BDSG erfüllt werden und unsere "Werkzeuge" mithin sicher sind. Trotzdem sind Sie als Nutzer des Extranet, als Anwender eines unserer "Werkzeuge", verantwortlich für den ordnungsgemäßen Umgang mit dem Extranet.

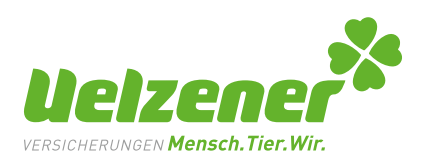

Der "ordnungsgemäße Umgang" mit dem Extranet umfasst die Nichtweiterverbreitung der Informationen (mit Ausnahme eindeutig dafür vorgesehener Informationen, wie z.B. Broschüren, Bedingungen etc.) und den sachgerechten Umgang mit den Informationen. Als "sachgerecht" gelten dabei nur solche Aktivitäten, die in unmittelbarem Zusammenhang mit der Betreuung eines Kunden im Rahmen des Vertragsverhältnisses mit der Uelzener stehen. Nicht sachgerecht wäre beispielsweise, wenn Sie Adressdaten von Kunden an Dritte weitergeben, etwa für ein Mailing.

Ihre Bestandsdaten enthalten Hinweise darauf, ob ein Kunde werblich angesprochen werden möchte und über welches Medium dieses gegebenenfalls zu erfolgen hat. Diese Hinweise sind absolut verbindlich und unbedingt zu beachten! Die Missachtung ausgesprochener Werbesperren ist gesetzlich mit empfindlichen Strafen bewehrt, welche von Ihnen im Falle einer Verurteilung selbst zu tragen wären.

Mit der Nutzung des Extranet übernehmen Sie darüber hinaus prinzipiell Verantwortung und Haftung für alle Schäden und Rechtsfolgen, die Kunden, Geschäftspartnern oder der Uelzener gem. BDSG aus Ihrem Umgang mit dem Extranet und den enthaltenen Daten entstehen, sofern die Schäden oder Rechtsfolgen nicht nachweislich durch die technische Umsetzung des Extranet begründet sind.

#### 5. Sonstige Hinweise zum Umgang mit dem Extranet

Das Extranet bietet Ihnen die Möglichkeit, so genannte Mitbenutzer anzulegen. Dies können z.B. Mitarbeiter Ihrer Agentur sein, die Sie bei Ihrer täglichen Arbeit unterstützen und einige oder alle Funktionen, die Sie selbst im Extranet nutzen, ebenfalls nutzen können. Mitbenutzer, die Sie anlegen, bekommen technisch gesehen zwar einen eigenen Zugang zum Extranet, rechtlich gesehen handelt es sich aber um Ihre Erfüllungsgehilfen, deren Handeln Sie zu verantworten haben (§278 BGB). Wir empfehlen Ihnen daher dringend, sich von jedem vorgesehenen Mitbenutzer vorab den Erhalt und die Akzeptanz dieser Nutzungsbedingungen bestätigen zu lassen, z.B. durch Unterschrift auf ein ausgedrucktes Exemplar der Nutzungsbedingungen. Nur so können Sie im Falle des Falles möglicherweise Schaden von sich selbst abwenden. Bitte stellen Sie auch sicher, dass ein Sie im Falle eines Austritts Ihres Mitbenutzers den jeweiligen Account deaktivieren, damit die sensiblen Daten geschützt sind.

Das Extranet stellt Ihnen im so genannten "Download-Center" verschiedene Druckstücke zur Verfügung (Angebotsanfragen, Flyer, Kundenzeitschriften etc.). Diese Dokumente können Sie für Ihre Arbeit verwenden, dürfen sie allerdings nicht maßgeblich verändern. Als "nicht maßgeblich" gelten die Anbringung von Notizen, die Eintragung eigener Kontaktdaten usw. Die Uelzener übernimmt keine Verantwortung für eventuelle Rechtsfolgen, die sich aus Veränderungen von Druckstücken ergeben, sofern nicht vorab mit dem Vertrieb der Uelzener nachweislich anderes abgestimmt wurde.

Wenn Sie das Extranet nutzen, um Kunden Empfehlungen zukommen zu lassen oder Angebotsanfragen zu erfassen, stellen Sie bitte sicher, dass dies nachweislich mit dem ausdrücklichen Einverständnis der betreffenden Kunden erfolgt. Dies kann beispielsweise dadurch sichergestellt werden, dass sich der Kunde zum Zeitpunkt der Extranetnutzung mit Ihnen in einem gemeinsamen Beratungstermin befindet oder er Ihnen eine formlose Mail entsprechenden Inhalts zugeschickt hat.

Die Uelzener Versicherung behält sich das Recht vor, diese Nutzungsbedingungen zukünftig zu ändern.

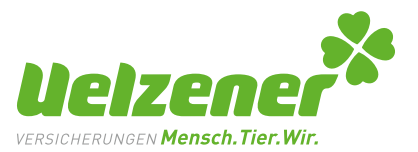